## ViBid: Linear Vision Transformer with Bidirectional Normalization (Supplementary Material)

Jeonggeun Song<br/>  $^{1,\ast }$   $\hfill$  [Heung-Chang Lee](mailto:<andrew.com@kakaoenterprise.com>?Subject=ViBid) $^{1,\ast }$ 

<sup>1</sup>AI Lab & Service, Kakao Enterprise, Seongnam-si, South Korea \*Equal Contributions

Table 1: Hyperparameter settings for our various models on ImageNet1k dataset. Values in parentheses "()" mean values used in fine-tuning.

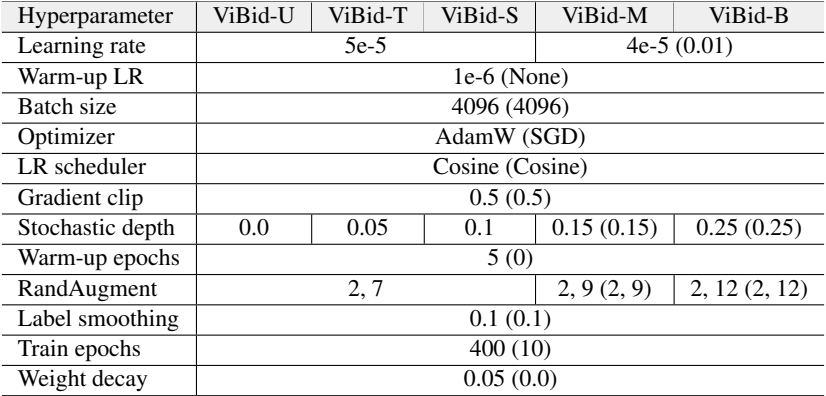

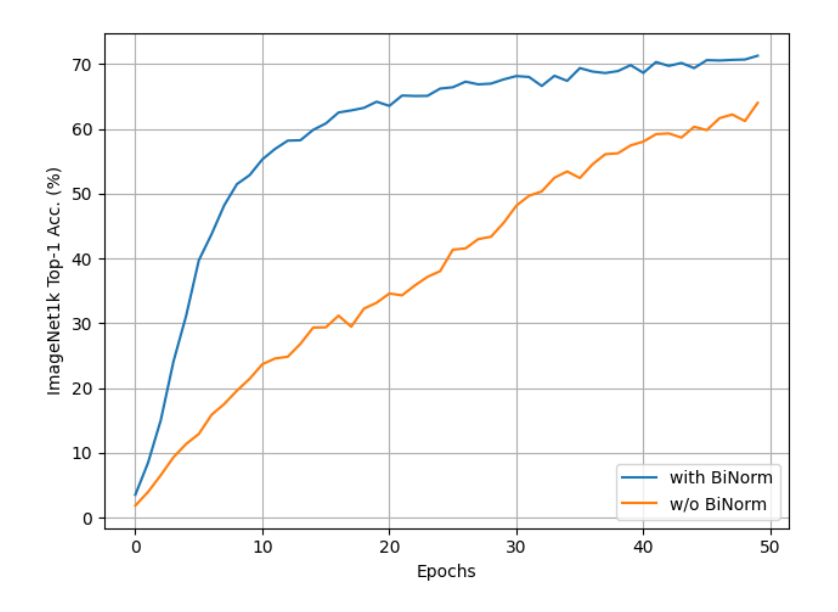

Figure 1: Comparison of the effects of BiNorm presence or absence on early epoch training by using ViBid-M. See Section 3 for details.

*Accepted for the 39th Conference on Uncertainty in Artificial Intelligence* (UAI 2023).

Algorithm 1: Python style pseudo-code of BiNorm-based attention.

```
def attend(self, x):
2 b, n, d = x.shape
         qkv = self.qkv\_proj(x)h = qkv.shape[-1] / 3qkv = qkvreshape(b, n, 3, self.num_heads, h // self.num_heads)qkv = qkv.permute(2, 0, 3, 1, 4)7
         q = output[0]9 \qquad k = output[1]v = \text{output}[2]11
12 # we commented the lines of the original SA
13 \# output = (q @ k.transpose(-2, -1)) * self.scale
14 \text{# output} = \text{output} \cdot \text{softmax}(\text{dim} = -1)15 output = k.transpose(-2, -1) @ v
16 output = normalize(output, dim=-2)
17 q = normalize(q, dim=-1) # BiNorm
18
19 # output = (output @ v).transpose(1, 2).reshape(b, n, h)
20 output = (q \theta \text{ output}). reshape(b, n, h)
21 output = self.proj(output)
22 return output
```
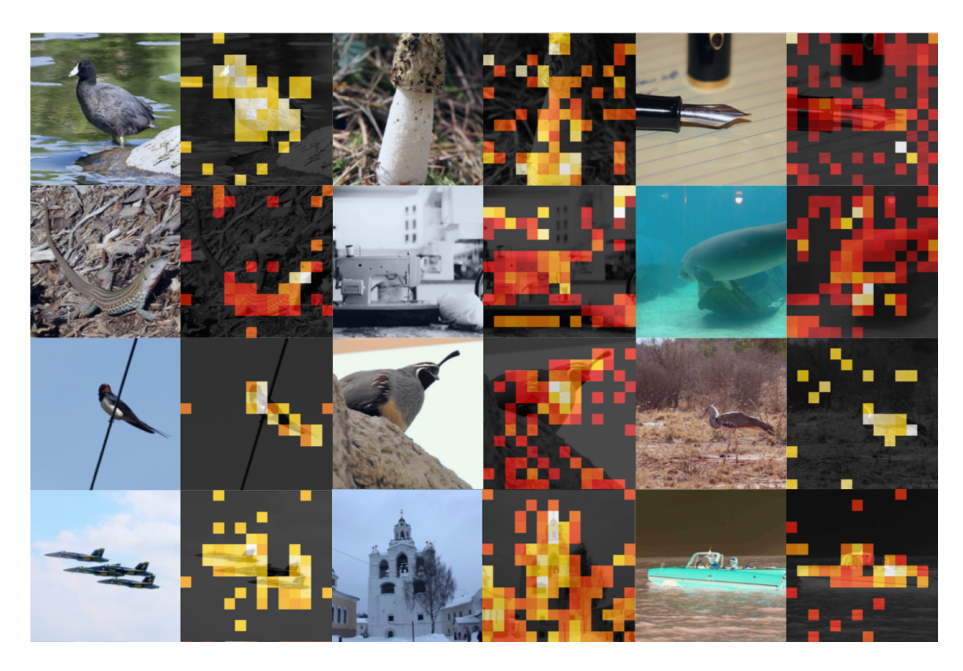

Figure 2: Visualized attentions. Visualization of attention matrices using pseudo-inverse scheme. These matrices are extracted from class attention module of pretrained ViBid-S.